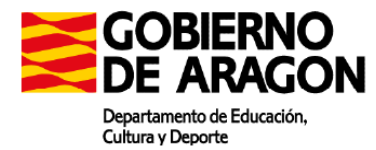

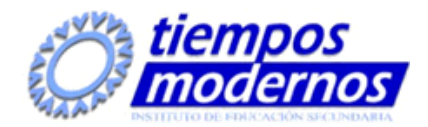

**Resultados de aprendizaje y criterios de evaluación:**

## **1. Procesa textos alfanuméricos en un teclado extendido aplicando las técnicas mecanográficas.**

Criterios de evaluación:

- a) Se han organizado los elementos y espacios de trabajo.
- b) Se ha mantenido la posición corporal correcta.
- c) Se ha identificado la posición correcta de los dedos en las filas del teclado alfanumérico.
- d) Se han precisado las funciones de puesta en marcha del terminal informático.
- e) Se han empleado coordinadamente las líneas del teclado alfanumérico y las teclas de signos y puntuación.
- f) Se ha utilizado el método de escritura al tacto en párrafos de dificultad progresiva y en tablas sencillas.
- g) Se ha utilizado el método de escritura al tacto para realizar textos en inglés.
- h) Se ha controlado la velocidad (mínimo de 200 p.p.m.) y la precisión (máximo una falta por minuto) con la ayuda de un programa informático.
- i) Se han aplicado las normas de presentación de los distintos documentos de texto.
- j) Se han localizado y corregido los errores mecanográficos.

## **2. Instala y actualiza aplicaciones informáticas relacionadas con la tarea administrativa razonando los pasos a seguir en el proceso.**

Criterios de evaluación:

- a) Se han identificado los requisitos mínimos y óptimos para el funcionamiento de la aplicación.
- b) Se han identificado y establecido las fases del proceso de instalación y actualización.
- c) Se han respetado las especificaciones técnicas del proceso de instalación.
- d) Se han configurado las aplicaciones según los criterios establecidos.
- e) Se han documentado las incidencias y el resultado final.
- f) Se han solucionado problemas en la instalación o integración con el sistema informático.
- g) Se han eliminado y/o añadido componentes de la instalación en el equipo.
- h) Se han respetado las licencias software.

# **3. Elabora documentos y plantillas manejando opciones de la hoja de cálculo tipo.**

Criterios de evaluación:

- a) Se han utilizado los diversos tipos de datos y referencia para celdas, rangos, hojas y libros.
- b) Se han aplicado fórmulas y funciones.
- c) Se han generado y modificado gráficos de diferentes tipos.
- d) Se han empleado macros para la realización de documentos y plantillas.
- e) Se han importado y exportado hojas de cálculo creadas con otras aplicaciones y en otros formatos.
- f) Se ha utilizado la hoja de cálculo como base de datos: formularios, creación de listas, filtrado, protección y ordenación de datos.

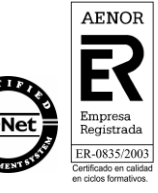

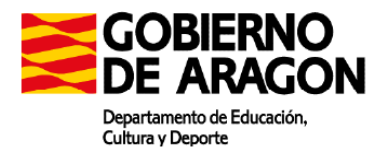

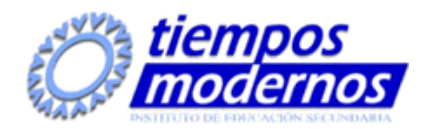

g) Se ha utilizado aplicaciones y periféricos para introducir textos, números, códigos e imágenes.

# **4. Elabora documentos de textos utilizando las opciones de un procesador de textos tipo.**

Criterios de evaluación:

- a) Se han utilizado las funciones, prestaciones y procedimientos de los procesadores de textos y autoedición.
- b) Se han identificado las características de cada tipo de documento.
- c) Se han redactado documentos de texto con la destreza adecuada y aplicando las normas de estructura.
- d) Se han confeccionado plantillas adaptadas a los documentos administrativos tipo.
- e) Se han integrado objetos, gráficos, tablas y hojas de cálculo, e hipervínculos entre otros.
- f) Se han detectado y corregido los errores cometidos.
- g) Se ha recuperado y utilizado la información almacenada.
- h) Se han utilizado las funciones y utilidades que garanticen las normas de seguridad, integridad y confidencialidad de los datos.

# **5. Realiza operaciones de manipulación de datos en bases de datos ofimáticas tipo.**

Criterios de evaluación:

- a) Se han identificado los elementos de las bases de datos relacionales.
- b) Se han creado bases de datos ofimáticas.
- c) Se han utilizado las tablas de la base de datos (insertar, modificar y eliminar registros).
- d) Se han utilizado asistentes en la creación de consultas.
- e) Se han utilizado asistentes en la creación de formularios.
- f) Se han utilizado asistentes en la creación de informes.
- g) Se ha realizado búsqueda y filtrado sobre la información almacenada.

# **6. Integra imágenes digitales y secuencias de vídeo, utilizando aplicaciones tipo y periféricos en documentos de la empresa.**

#### Criterios de evaluación:

- a) Se han analizado los distintos formatos de imágenes.
- b) Se ha realizado la adquisición de imágenes con periféricos.
- c) Se ha trabajado con imágenes a diferentes resoluciones, según su finalidad.
- d) Se han importado y exportado imágenes en diversos formatos.
- e) Se han reconocido los elementos que componen una secuencia de video.
- f) Se han analizado los tipos de formatos y «codecs» más empleados.
- g) Se han importado y exportado secuencias de vídeo.
- h) Se han capturado secuencias de vídeo con recursos adecuados.
- i) Se han elaborado guías básicas de tratamiento de imágenes y vídeo.

# **7. Elabora presentaciones multimedia utilizando aplicaciones específicas.**

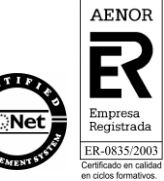

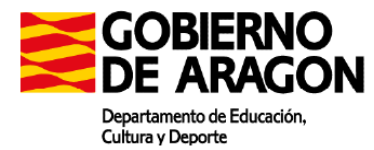

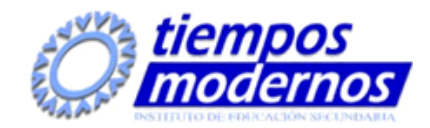

#### Criterios de evaluación:

- a) Se han identificado las opciones básicas de las aplicaciones de presentaciones.
- b) Se reconocen los distintos tipos de vista asociados a una presentación.
- c) Se han aplicado y reconocido las distintas tipografías y normas básicas de composición, diseño y utilización del color.
- d) Se han diseñado plantillas de presentaciones.
- e) Se han creado presentaciones.
- f) Se han utilizado periféricos para ejecutar presentaciones.

# **8. Gestiona el correo y la agenda electrónica manejando aplicaciones especificas.**

#### Criterios de evaluación:

- a) Se han descrito los elementos que componen un correo electrónico.
- b) Se han analizado las necesidades básicas de gestión de correo y agenda electrónica.
- c) Se han configurado distintos tipos de cuentas de correo electrónico.
- d) Se han conectado y sincronizado agendas del equipo informático con dispositivos móviles.
- e) Se ha operado con la libreta de direcciones.
- f) Se ha trabajado con todas las opciones de gestión de correo electrónico (etiquetas, filtros, carpetas y otros).
- g) Se han utilizado opciones de agenda electrónica.

#### **Contenidos mínimos:**

# **Procesa textos alfanuméricos en un teclado extendido aplicando las técnicas mecanográficas:**

Postura corporal ante el Terminal Composición de un Terminal informático. Colocación de dedos Desarrollo de la destreza mecanográfica: Escritura de palabras simples. Escritura de palabras de dificultad progresiva. Mayúsculas, numeración y signos de puntuación. Copia de textos con velocidad controlada. Escritura de textos en inglés. Corrección de errores.

#### **Instala y actualiza aplicaciones informáticas relacionadas con la tarea administrativa razonando los pasos a seguir en el proceso.**

Tipos de aplicaciones ofimáticas. Tipos de licencias software. Necesidades de los entornos de explotación. Componentes y complementos de las aplicaciones. Procedimientos de instalación y configuración. Diagnóstico y resolución de problemas.

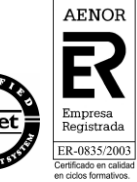

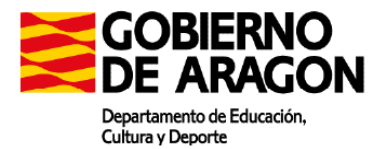

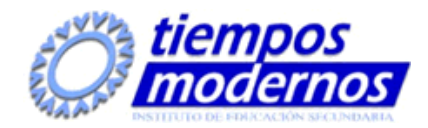

Técnicas de asistencia al usuario.

### **Gestiona el correo y la agenda electrónica manejando aplicaciones especificas.**

Tipos de cuentas de correo electrónico. Entorno de trabajo: configuración y personalización. Plantillas y firmas corporativas. Foros de noticias («news»): configuración, uso y sincronización de mensajes. La libreta de direcciones: importar, exportar, añadir contactos, crear listas de distribución, poner la lista a disposición de otras aplicaciones ofimáticas. Gestión de correos: enviar, borrar, guardar, copias de seguridad, entre otros. Gestión de la agenda: citas, calendario, avisos, tareas, entre otros. Sincronización con dispositivos móviles. Técnicas de asistencia al usuario.

# **Elabora documentos y plantillas manejando opciones de la hoja de cálculo tipo.**

Estilos Utilización de fórmulas y funciones. Creación de tablas y gráficos dinámicos. Uso de plantillas y asistentes. Importación y exportación de hojas de cálculo. Utilización de opciones de trabajo en grupo, control de versiones, verificación de cambios, entre otros. Elaboración de distintos tipos de documentos (presupuestos, facturas, inventarios, entre otros). Diseño y creación de macros.

#### **Realiza operaciones de manipulación de datos en bases de datos ofimáticas tipo.**

Elementos de las bases de datos relacionales. Creación de bases de datos. Manejo de asistentes. Búsqueda y filtrado de la información. Diseño y creación de macros

#### **Elabora documentos de textos utilizando las opciones de un procesador de textos tipo.**

Estilos Formularios. Combinar documentos. Creación y uso de plantillas. Importación y exportación de documentos. Trabajo en grupo: comparar documentos, versiones de documento, verificar cambios, entre otros. Diseño y creación de macros. Elaboración de distintos tipos de documentos (manuales y partes de incidencias entre otros).

Utilización de software y hardware para introducir textos e imágenes.

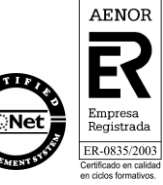

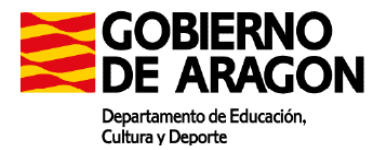

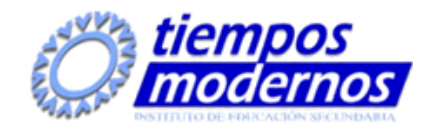

## **Integra imágenes digitales y secuencias de vídeo, utilizando aplicaciones tipo y periféricos en documentos de la empresa.**

Integración de imágenes y vídeos en documentos Elaboración de imágenes Formatos y resolución de imágenes. Manipulación de selecciones, máscaras y capas. Utilización de retoque fotográfico, ajustes de imagen y de color. Aplicación de filtros y efectos. Importación y exportación de imágenes. Utilización de dispositivos para obtener imágenes. Manipulación de vídeos: Formatos de vídeo. Códecs. Manipulación de la línea de tiempo. Selección de escenas y transiciones. Introducción de títulos y audio. Importación y exportación de vídeos.

### **Elabora presentaciones multimedia utilizando aplicaciones específicas.**

Diseño y edición de diapositivas. Formateo de diapositivas, textos y objetos. Aplicación de efectos de animación y efectos de transición. Importación y exportación de presentaciones. Utilización de plantillas y asistentes. Patrones de diapositivas. Diseño y creación de macros. Presentación para el público: conexión a un proyector y configuración.

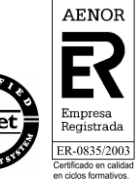